**مجمة جامعة تشرين لمبحوث والدراسات العممية \_ سمسمة العموم اليندسية المجمد )37( العدد )3( 2015 Tishreen University Journal for Research and Scientific Studies - Engineering Sciences Series Vol. (37) No. (3) 2015**

# **محاكاة مرشحات الربح في تعقب اليدف لمنظام الراداري باستخدام Matlab**

**لوتس ياسين**

**)تاريخ اإليداع 15 / 2 / .2015 قُِبل لمنشر في /14 5 / 2015(**

## **ّخص مم**

أحد أهم المشاكل لتقليل الضجيج من الإشارة الرادارية تكمن في صعوبة صنع نموذج مضبوط لمعالجة الإشارة من المرسل إلى المستقبل بشكل جيد لتحسين دقة وصولها واضحة قدرالإمكان. لذا تم دراسة تعقب الهدف(الإشارة) باستخدام مرشحات كالمن المتطورة التي تعتمد عمى التقدير الدقيق لممتوسطات اإلحصائية لإلشارات وصياغتيا بتعبير رياضي صريح يوضح تقنية الكشف المثلي لإشارة الرادار وذلك باستخدام مرشحات كالمن بمتحولين(الموقع والسرعة) وثلاثة متحولات (الموقع والسرعة والتسارع) والمقارنة بين المرشحات السابقة باستخدام برنامج الماتلاب لتحديد اقل قيمة لمخطأ المدروس في تعقب اثر اليدف.

**الكممات المفتاحية:** تعقب اليدف, رادار التعقب أثناء المسح , مرشح كالمن, مرشح βα**,**مرشحاتαβγ

<u>.</u>

**قائمة باألعمال–قسم ىندسة االتصاالت واإللكترونيات–كمية اليندسة الميكانيكية والكيربائية–جامعة تشرين–الالذقية–سورية.**

**مجمة جامعة تشرين لمبحوث والدراسات العممية \_ سمسمة العموم اليندسية المجمد )37( العدد )3( 2015 Tishreen University Journal for Research and Scientific Studies - Engineering Sciences Series Vol. (37) No. (3) 2015**

### **A Simulation of gain filters to target tracking in radar system by using Matlab**

**Lotus yassen**

**(Received 15 / 2 / 2015. Accepted 14 / 5 / 2015)**

### **ABSTRACT**

The most important problem is to reduce radar signal noise ,so we must design a pattern to process signal from source to destination. We might study target tracking by using Kalmen filters which estimate the exact statistical average signals and put a mathematical relationship to the optimal detection technique for radar system with two variations (position, velocity) and three variations (position, velocity, acceleration). Then, we compare these filters by Matlab to check the least value for the studied error.

**Keywords:** Filter Target Tracking ,Track-While-Scan(TWS), Kalmen Filter, $\alpha\beta$  Filter  $\alpha\beta\gamma$ 

**Academic Assistant, Department of communication Engineering, Faculty of Mechanical and Electrical Engineering, Tishreen University, Lattakia, Syria.**

<u>.</u>

#### **مقدمة:**

تعتبر مسألة تحديد اتجاه الأهداف من الوظائف الأساسية للمحطات الرادارية، إلا أنه مع تسارع التطور التقني للأهداف وزيادة إمكانياتها من حيث السرعة والمناورة ، لم يعد تحديد الاتجاه كافياً بل أصبح من الضروري تتبع مسار األىداف ومالحقتيا من خالل استخدام طرق متطورة وحديثة منيا استخدام مرشحات متقدمة كمرشحات كالمن التي تعالج أكثر من متحول للحالة بدلالة المتوسطات الإحصائية وبالتالي إمكانية استقبال تلك الإشارات و دراستها بشكل صحيح من خلال إنقاص الضجيج المحيط بالأجهزة المستخدمة في الاتصالات مروراً بتحسين نوعية هذه الأجهزة.كما وتنص نظرية كالمن عمى دراسة الحل التكراري لمسألة ترشيح المعطيات الخطية باستخدام مجموعة معادالت رياضية تكرارية لتقدير الإشارات و بالتالي معالجتها بطريقة تقلل فيها متوسط الخطأ التربيعي ويهتم أيضاً بدراسة التقديرات السابقة والحاضرة والحالات المستقبلية ويمكن أن يعمل أيضاً حتى عندما تكون الطبيعة الدقيقة للنظام المشكل . [3]

#### **أىمية البحث وأىدافو:**

تكمن أىمية ىذا البحث في معرفة تعقب وتتبع مسار اليدف من خالل استخدام أنظمة رادار التعقب التي تختبر كل ىدف مرة أثناء فترات المسح , وتستخدم مرشحات تنبؤ وتنعيم متطورة لتقدير بارامترات اليدف بين فترات المسح حيث تستخدم عادة ليذه الغاية مرشحات كالمن, فعندما يكتشف ىدف محدد يترجمو الرادار إلى بضع نبضات لتأكيد بارمنزات الهدف(الموقع والسرعة والتسارع) التي تعد المكونات الأساسية للهدف وسنناقش بشكل عام مرشحات التعقب متعددة الأبعاد التي تعرف بمرشحات  $\alpha\beta$ ومرشحات $\alpha\beta$  ومرشحات كالمن.

#### **طرائق البحث ومواده:**

اعتمدنا بطريقة البحث عمى إجراء المحاكاة الحاسوبية والنمذجة الرياضية باستخدام الماتالب من خالل المقارنة بين مرشحβα ومرشحαβγ ودراسة ميزات مرشح كالمن في تحديد بارامترات اليدف وتقميل الخطأ.

تتم دراسة بنية رادار التعقب أثناء المسح المصمم ليؤدي عدة وظائف مثل الكشف والتعقب والتمييز وذلك بمساعدة نظام الكمبيوتر المتطور أصبحت الرادارات المتعددة الوظائف قادرة عمى التعقب المتزامن لعدة أىداف بحيث كل هدف يختبر مرة (المجال الأساسي والموقع الزاوي) خلال الفترات المنفصلة للمسح وبعد ذلك يمكن أن تقدر الاختبارات المستقبلية من خلال استخدام تقنيات التتعيم والتتبؤ لذلك سمي نظام الرادار المتعدد المهام والمتعدد الأهداف برادار النعقب أثناء المسح ((Track–While–Scan(TWS).

وعندما يكشف رادار TWS هدفا جديدا بيدأ ملف تعقب منفصل ، هذا بؤكد أن الكشوفات المتتالية من ذلك الهدف تعالج مع بعضها لتقدير المعطيات المستقبلية للهدف إذ تمثل كلاً من الموقع والسرعة والتسارع المحتويات األساسية لممف التعقب ولنتمكن من الكشف الحقيقي لميدف فإن رادار TWS يجب أن يقرر فيما إذا كان كل حالة كشف (ملاحظة) تتتمي لهدف جديد أو لهدف تم كشفه بمسح سابق، بالإضافة لإنجاز هذه المهمة تستخدم أنظمة رادار TWS العالقات والخوارزميات المرافقة لعممية االرتباط بحيث كل حالة كشف جديدة تتصل مع جميع الكشوفات السابقة عندىا تطبق مجموعة من القواعد الم ارفقة الموضوعة مسبقاً ليتم تسجيل الكشف إلى المسار المناسب الموضح بالشكل )1(.

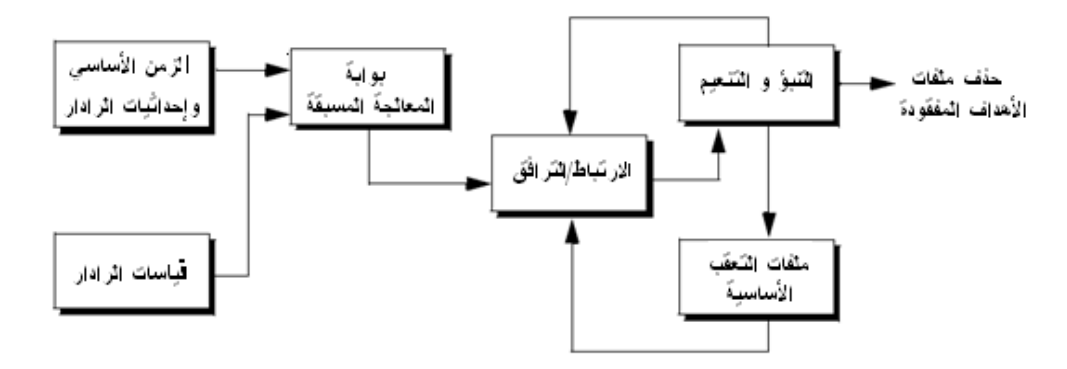

**الشكل)1(: المخطط الصندوقي لمعالجة البيانات في رادار التعقب أثناء المسح**

نتيجة للتطابق الحقيقي للبوابة مع موقع الهدف خلال عملية الكشف الأولي يجب أن تكون البوابة كبيرة بشكل كاف حتى لا تتحرك الأهداف بشكل لا يمكن تقديره من مسح إلى مسح، وبدقة أكبر يجب أن تبقى الأهداف ضمن حدود البوابة خالل البحث المتتابع وعندىا بعد أن تمت مالحظة اليدف خالل عدة عمميات مسح يتناقص حجم البوابة بشكل كبير . كما يستخدم التبويب (الفرز ) لنقرر فيما إذا كانت الملاحظة المحددة لملف تعقب موجود مسبقا أو لملف تعقب جديد (كشف جديد)، إذ تعتمد خوارزمية التبويب عادة على حساب مسافة الخطأ الإحصائية بين ملاحظة الرادار المتوقعة والمقيسة علماً أنه يوجد لكل ملف تعقب حد أعلى لخطأ المسافة فإذا كان حساب الفرق لمراقبة رادارية محددة أقل من القيمة العظمى لخطأ المسافة لملف تعقب معطى عندها تسجل المراقبة في هذا الملف. وبما أن القياسات الجديدة تقارن بجميع ممفات التعقب الموجودة , يمكن عندىا لممف التعقب أال يرتبط بأية مراقبات أو يرتبط بواحدة أو أكثر من المراقبات ، وإن الارتباط بين المراقبات وجميع ملفات التعقب الموجودة تحدد باستخدام مصفوفة الارتباط بحيث )<br>F أسطر مصفوفة الارتباط تمثل مراقبات الرادار بينما الأعمدة تمثل ملفات التعقب وسنعتمد في هذا التمثيل المصفوفي على دراسة مرشح كالمن[4] .

#### **مرشح كالمن وىيكميتو**

المبدأ الأساسي لمرشح كالمن يعتمد على مبادئ الاحتمال لمسألة تقدير المتغيرات المخفية (الحالات أو البارامترات) لنظام يعطي ضجيجاً أو ملاحظات غير مكتملة ضمن إطار هيكليته مثالية، وعند تطور النظام خلال  $\cdot$   $Z_{_{K}}$  ليعطي  $X_{_{K}}$  فإن تقدير  $X_{_{K}}$  يعطي

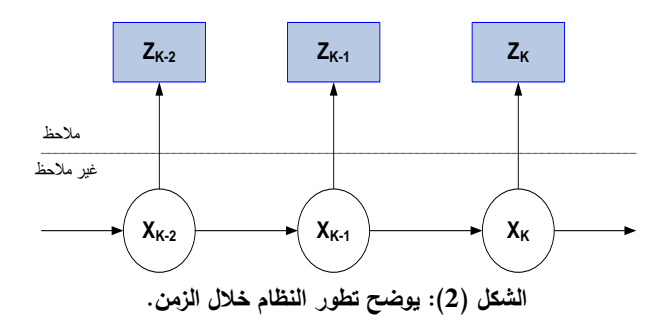

حيث أن  $X_{\,K}$  هي الحالة التي تعبر عن الحد الأدنى من المعلومات حول النظام ، تعطي مداخل مستقبلية للنظام بحيث أن كل المخارج المستقبلية يمكن أن تحدد بعلاقات تربط بين المعطيات السابقة و المعطيات المستقبلية لتوضيح سلوك النظام المستقبلي ويبين الشكل(3) المخطط الصندوقي لاستخدام مرشح كالمن في تحسين الإشارة النقية  $\lceil 2 \rceil$ مهما كان نوعها .

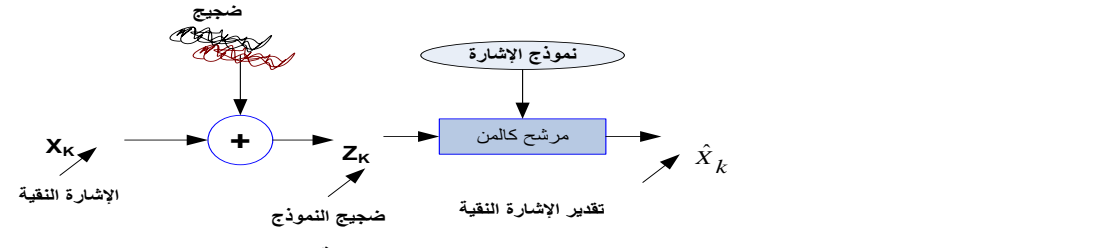

**الشكل)3(: تحسين اإلشارة النقية باستخدام مرشح كالم ن** 

**مرشحات مالحقة الربح الثابت** 

هذا الصنف من المرشحات يعرف أيضاً (بمرشحات المعامل الثابت) والمثال الأكثر شيوعاً من هذا الصنف من المرشحات ىي مرشحات αβ ومرشحاتγβα التي تعمل بشكل متسمسل بمرحمتين أوثالث مراحل وبدقة أكثرىي معادلة لحالات خاصة من مرشحات كالمن علماً أن التصميم العام لهذا الصنف مماثل لتصميم مرشحات كالمن.

**المرشح βα:**

 ييتم ىذا المرشح بدراسة استنتاجات قيم الموقع والسرعة, ويظير الشكل ) 4( المخطط الصندوقي ليذا المرشح ويمكن لهذا المرشح أن يتبع دخل سرعة (تسارع ثابت) بدون أخطاء ثابتة،بمعنى أية خطأ لحالة ثابتة سيجمع عندما بقدم في الدخل تسارع ثابت. كما ويعمل هذا المرشح على تقليل الأخطاء للموقع المدروس من خلال إضافة وزنا تمييزاً بين القيمة المقيسة والقيم المتوقعةالمعبر عنها كمايلي علماً أن العلاقات مأخوذة من المرجع[1] :

 …………..….....)1) حيث أن $\bm{x_0}$  يمثل عينات الدخل للموقع،  $\bm{x}(\bm{n}/\bm{n})$  ,  $\bm{x}(\bm{n}/\bm{n})$ تمثل التقديرات الزمنية والمشتقات الزمنية خلال فاصل اخذ العيناتn وتشير الرموز الدليلية 5, $\bm{p}$  للقيم المحددة ، $\Gamma$ يرمز لفترة اخذ العينة و $\bm{x}$ معاملات المرشح.

 .......................)2( وتعطى القيمة المتوقعة لمموقع بالعالقة التالية:

 ……………...........(3( تدرس العالقة السابقة بشروط بدائية عندما 2=n1,=n مبينة كما يمي: $x_s(1) = x_n(2) = x_0(1), x_s(1) = 0, x_s(2) = (x_0(2) - x_0(1))T \dots (4)$ 

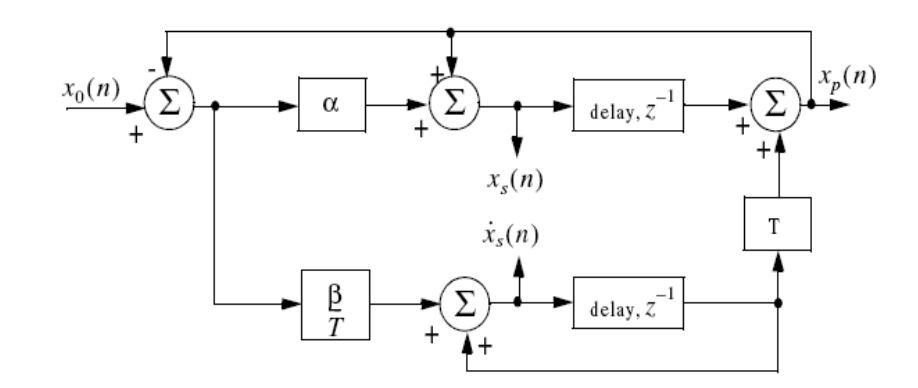

 **الشكل ) 4(: المخطط الصندوقي لممرشحαβ**

وبشكل عام يمكن كتابة مصفوفة المتغيرات (مصفوفة متحولات الضجيج )لهذا المرشح بالعلاقة : .………………………………………….…)5(

بشكل عام تكتب  $\mathcal{C}_{xy} = E\{\text{xy}^\mathsf{t}\}$  حيث أن  $E_{xy} = E\{\text{xy}^\mathsf{t}\}$  يرمز لمنقول المصفوفة تمثل الحدود الاربعة لمصفوفة متغيرات الضجيج التي ستحسب بدلالة معاملات المرشح $\mathcal{C}_{XX}$  ,  $\mathcal{C}_{XX'}$  ,  $\mathcal{C}_{\gamma_{XX'}}$ وعامل الربح و *بالنـهاية* نجد أن هذا المرشح يملك المصفوفات <u>A , K و تم</u>ثل من اليمين الـى اليسار وبالترتيب مصفوفة انتقال الحالة ومصفوفة سطرية ومصفوفة الربح ومصفوفة النقل المبينة كمايمي:

….…….…)6( بعد تعويض المصفوفات السابقة بالعالقة:

$$
\underline{A} = (1 - \underline{KG})\emptyset
$$
\n
$$
\underline{C} = \sigma_v^2/\alpha(4 - 2\alpha - \beta) \begin{bmatrix} -3\alpha\beta + 2\beta + 2\alpha^2 & \beta(2\alpha - \beta)/T \\ \beta(2\alpha - \beta)/T & 2\beta^2/T^2 \end{bmatrix}
$$
\n
$$
\underline{C} = \sigma_v^2/\alpha(4 - 2\alpha - \beta) \begin{bmatrix} -3\alpha\beta + 2\beta + 2\alpha^2 & \beta(2\alpha - \beta)/T \\ \beta(2\alpha - \beta)/T & 2\beta^2/T^2 \end{bmatrix}
$$
\n
$$
\text{Using the equation (8)}
$$
\n
$$
\text{using the equation (9)}
$$
\n
$$
\text{with the equation (9)}
$$
\n
$$
\text{with the equation (9)}
$$
\n
$$
\text{with the equation (9)}
$$
\n
$$
\text{with the equation (9)}
$$
\n
$$
\text{with the equation (10)}
$$
\n
$$
\text{with the equation (11)}
$$
\n
$$
\text{with the equation (12)}
$$
\n
$$
\text{with the equation (13)}
$$
\n
$$
\text{with the equation (14)}
$$
\n
$$
\text{with the equation (15)}
$$
\n
$$
\text{with the equation (15)}
$$
\n
$$
\text{with the equation (16)}
$$
\n
$$
\text{with the equation (17)}
$$
\n
$$
\text{with the equation (18)}
$$
\n
$$
\text{with the equation (19)}
$$
\n
$$
\text{with the equation (19)}
$$
\n
$$
\text{with the equation (10)}
$$
\n
$$
\text{with the equation (10)}
$$
\n
$$
\text{with the equation (10)}
$$
\n
$$
\text{with the equation (11)}
$$
\n
$$
\text{with the equation (10)}
$$
\n
$$
\text{with the equation (11)}
$$
\n
$$
\text{with the equation (12)}
$$
\n
$$
\text{with the equation (13)}
$$
\n
$$
\text{with the equation (14)}
$$
\n
$$
\text{with the equation (15)}
$$
\n
$$
\text{with the equation (16)}
$$
\n
$$
\text{with the equation (18)}
$$
\n
$$
\text{with the equation (1
$$

$$
|\underline{I} - z^{-1}\underline{A}| = 1 - (2 - \alpha - \beta)z^{-1} + (1 - \alpha)z^{-2}
$$
\n
$$
\therefore \text{ } (11)
$$

...…………………………)12(

وبالتالي نستنتج من الحل السابق أن اليدف الرئيسي لدراسة ىذا المرشح ىو تعقب مواقع أثر األىداف مع وجود احتمال خطأ صغير (تتبع خطأ) محتمل وتخفيض الضجيج المقاس الذي يحدد بحساب النسبة ( VRR)مع اختيار قيم مناسبة للبارامترات α و β. ويحسب مجموع الاختلافات المربعة بين الدخل (الموقع) والخرج عندما يكون الدخل عبارة

عن خطوة واحدية للسرعة=الصفر واضافة إلى ذلك يحسب مجموع الاختلافات المربعة بين السرعة الحقيقية وسرعة الخرج .وفي ىذه الحالة تعطى نسب كل من الموقع والسرعة كمايمي:  $(VRR)_v = \alpha(6-5\alpha)/(8-8\alpha+\alpha^2)$ ....................)13( ...………………………………….. (14) ومن اجل سيولة الحل نفترض أن معامالت المرشح تدرس عمى أساس عامل الربح 1≥ فتصبح : ………………………………………………… (15) نلاحظ عند برمجتنا بالماتلاب للعلاقات السابقة سنحصل على مخطط بياني يصف الموضع الفعلى والمتوقع والخطأ في حال الضجيج وبدونه.فقد تمت الدراسة في حال  $1\to \varepsilon\to 1$  يعني كل من α و β تساوي الصفر أي المرشح يوصف بحالة تنعيم عالية وعندما  $\bullet$   $\rightarrow$  3 نحصل على حالة تنعيم منخفضة المبينة بالشكل(  $\,$  5) علماً أن عناصر مصفوفة المتغيرات من أجل المرشح السابق بعد األخذ بعين االعتبار العالقات الجديدة لكل من α وβ كمايمي: ……………………………… )16( .…………………………)17( ………………………………………..(18)

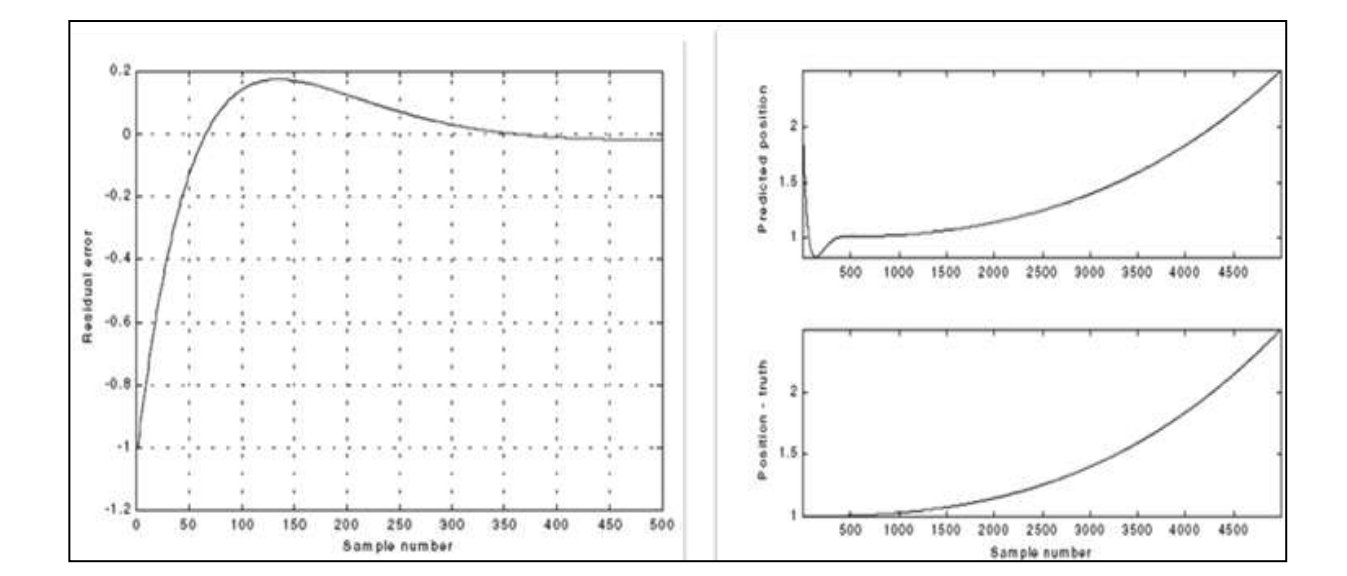

**الشكل )5(: الموضع الفعمي والمتوقع والخطأ لممرشح αβ )** 0.9 **في حال معامالت ربح كبيرة )**

#### **المرشح αβ:**

يدرس هذا المرشح الموضع (الموقع) والسرعة والتسارع والقيمة المتوقعة للتسارع من اجل (1,n+1) حالة ويؤمن بيانات متوقعة ومبسطة عن موقع اليدف والسرعة والتسارع, إذ يعتبر مرشح ومصحح في آن واحد وىو مرشح خطي لأنه يستطيع النتبؤ بالموقع و السرعة والتسارع الثابت معتمداً على إحداثيات الموقع ويستطيع أيضا أن يؤمن توقعات صحيحة عن الموقع الحالي الذي يمكن استخدامه في عمليات التوجيه والتحكم. ويبين الشكل(6)بنية هذا المرشح الذي يتبع لدخل تسارع ثابت من دون أخطاء لحالة ساكنة ولكي يقلل الخطأ المحسوب على خرج المسار يجب معرفة الفرق بين القيم المقاسة والقيم المتوقعة في تقييم كل من الموضع والسرعة والتسارع المبينة بالعالقات التالية المأخوذة من :  $(\alpha,\beta,\gamma$ علماً أن الرمز (`) يشير للمشتق الأول و(``) للمشتق الثاني ومعاملات المرشح هي ……………………………….(19)

- $x'_s(n) = Tx_s(n-1) + x_s(n-1) + \beta/T(x_o(n) x_p(n))$  ......(20)
- ...………………………………... (21)  $x_p(n + 1) = x_s(n) + Tx_s(n) + 0.5T^2x_s^2 \dots (22)$

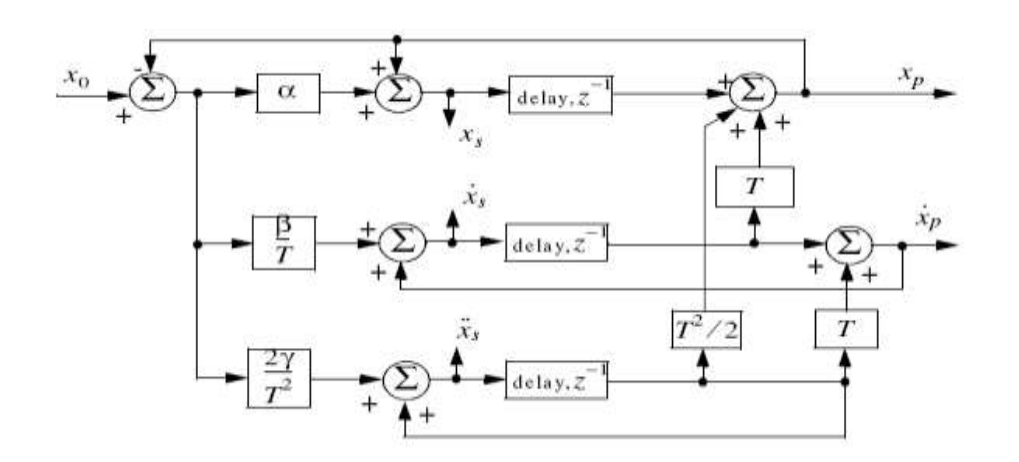

**الشكل )6(: بنية المرشح αβ**

سندرس بارامترات ىذا المرشح كما درسنا بارامترات المرشح αβ بشكل تحميمي لمعالقات كميا حيث أن الشروط  $i$ البدائية في عندما 1,2,3=n=1موضحة كما يلي

$$
x_s(1) = x_p(2) = x_0(1), x_2(1) = x_s(1) = x_s(1) = 0
$$
  
\n
$$
x_s(2) = (x_0(2) - x_0(1))/T, x_s(3) = (x_0(0) + x_0(1) - 2x_0(2))/T^2...(23)
$$
  
\n
$$
\vdots
$$
  
\n
$$
\underline{K} = \begin{bmatrix} \alpha \\ \beta/T \\ \gamma/T^2 \end{bmatrix}, \underline{G} = \begin{bmatrix} 1 & 0 & 0 \end{bmatrix}, \underline{\emptyset} = \begin{bmatrix} 1 & T & T^2 \\ 0 & 1 & T \\ 0 & 0 & 1 \end{bmatrix}, \underline{A} = \begin{bmatrix} 1 - \alpha & (1 - \alpha)T & 0.5T^2(1 - \alpha) \\ -\beta/T & 1 - \beta & (1 - 0.5\beta)T \\ 2\gamma/T^2 - 2\gamma/T & 1 - \gamma \end{bmatrix}
$$
  
\n
$$
\vdots
$$
  
\n
$$
(24)
$$

وبنفس الدراسة السابقة المرشح (β نحصل على الملاقات التي تحدد نسب الموقع والسرعة وال్سارع كما يلی :  
\n
$$
(VRR)_x = (2\beta(2\alpha^2 + 2\beta - 3\alpha\beta) - \alpha\gamma(4 - 2\alpha - \beta))/(2\alpha\beta + \gamma\alpha - 2\gamma)(4 - 2\alpha - \beta)).
$$
\n
$$
(VRR)_x = (-4\beta^2\gamma + 4\beta^3 + 2(2 - \alpha)\gamma^2)/T^2(4 - 2\alpha - \beta)(2\beta\alpha + \gamma\alpha - 2\delta).....(26)
$$
\n
$$
(VRR)_{x} = 4\beta\gamma^2/T^4(4 - 2\alpha - \beta)(2\alpha\beta - 2\gamma - 2\gamma).....(27)
$$
\n
$$
Z = 4\beta\gamma^2/T^4(4 - 2\alpha - \beta)(2\alpha\beta - 2\gamma - 2\gamma).....(27)
$$

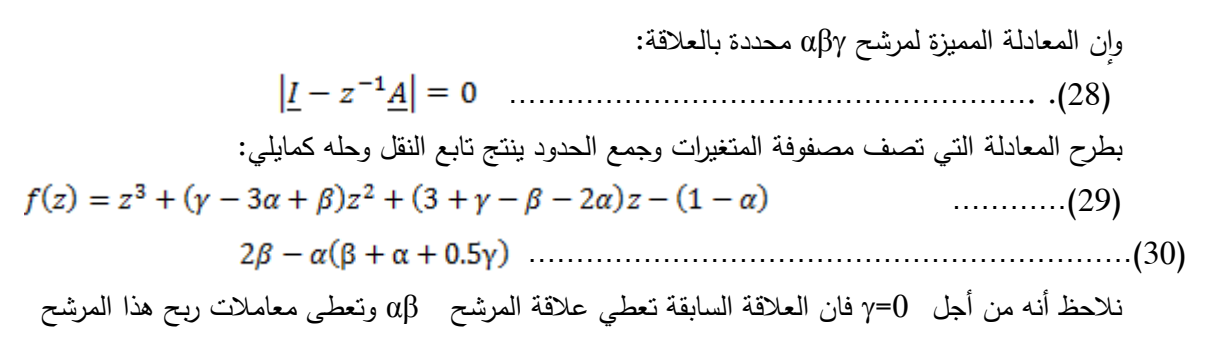

كمايمي:

$$
\gamma = (1-\epsilon)^3, \beta = 1.5(1-\epsilon)^2(1+\epsilon) = 1.5(1-\epsilon)(1-\epsilon^2), \alpha = 1-\epsilon^2 \dots \dots \dots (31)
$$

نلاحظ عندما المعامل  $\bm{z} \rightarrow \bm{z}$  يعني كل من  $\alpha$  و $\beta$  و $\gamma$  تساوي الصفر أي المرشح يوصف بحالة تنعيم عالية وعندما  $\mathbf{z} \rightarrow \mathbf{0}$  يعني لا وجود لتنعيم.

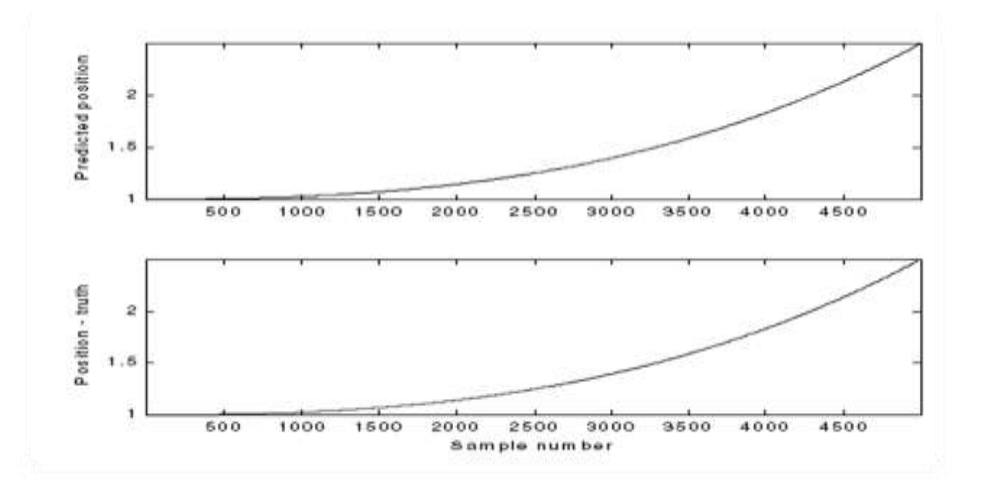

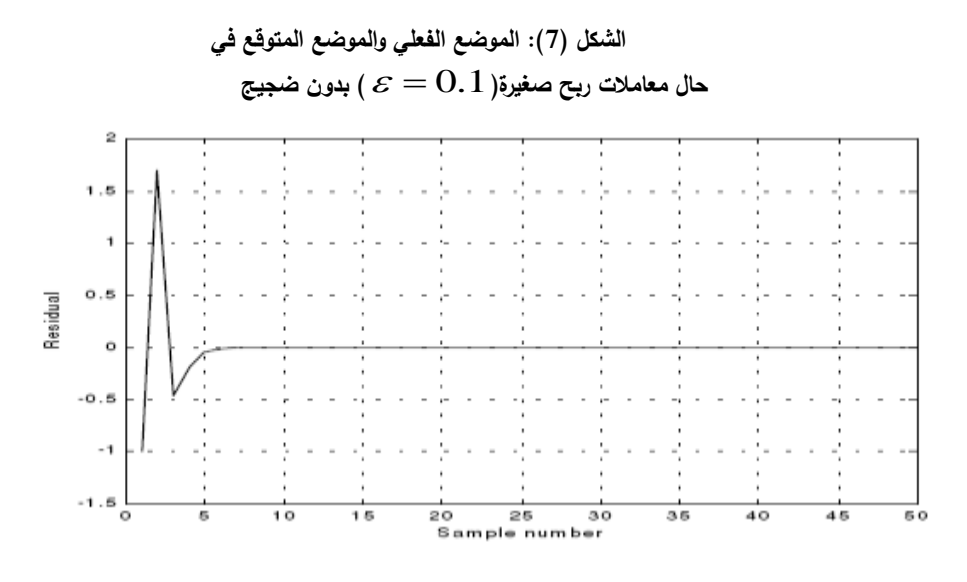

**الشكل )8(: الخطأ يقترب من الصفر في حال** 

Predicted position  $\overline{a}$  $1.5$  $\mathbf{1}$  $rac{1}{500}$  $1000$  $1500$  $2000$  $2500$  $3000$ 4000 4500  $3500$ Position - truth  $\overline{a}$  $1.5$  $\mathbf{1}$  $500$  $\frac{1000}{1000}$  $1500$ 2000 2500  $3000$  $3500$ 4000 4500 Sample number

**( بدون ضجيج**  0.1 **معامالت ربح صغيرة)**

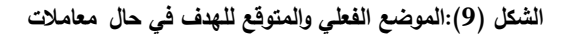

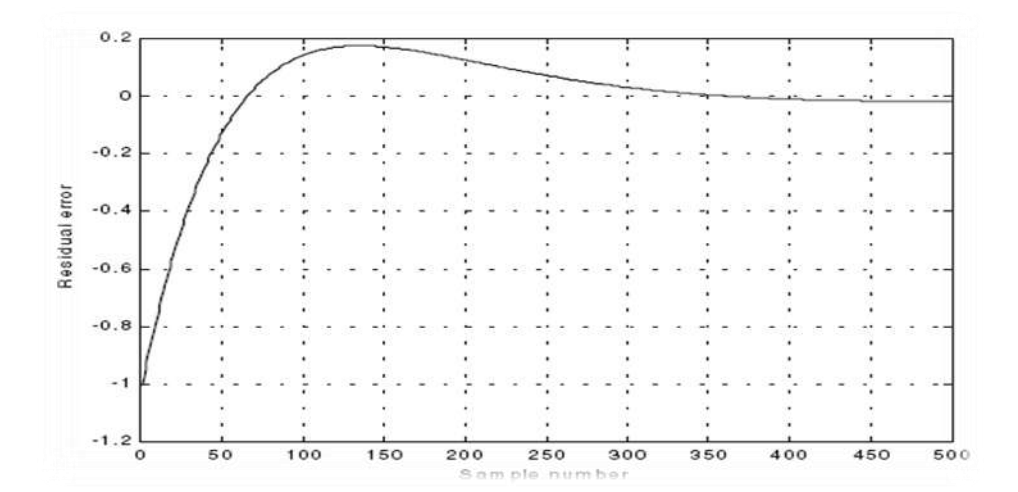

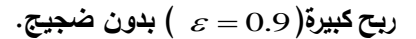

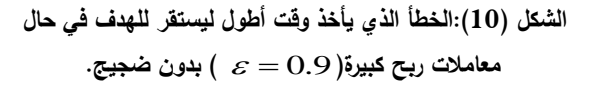

حالة الضجيج: تمت دراسة الموضع الفعلي والمتوقع والخطأ في حالة معاملات ربح صغيرة c = 0.1 ومع

ضجيج

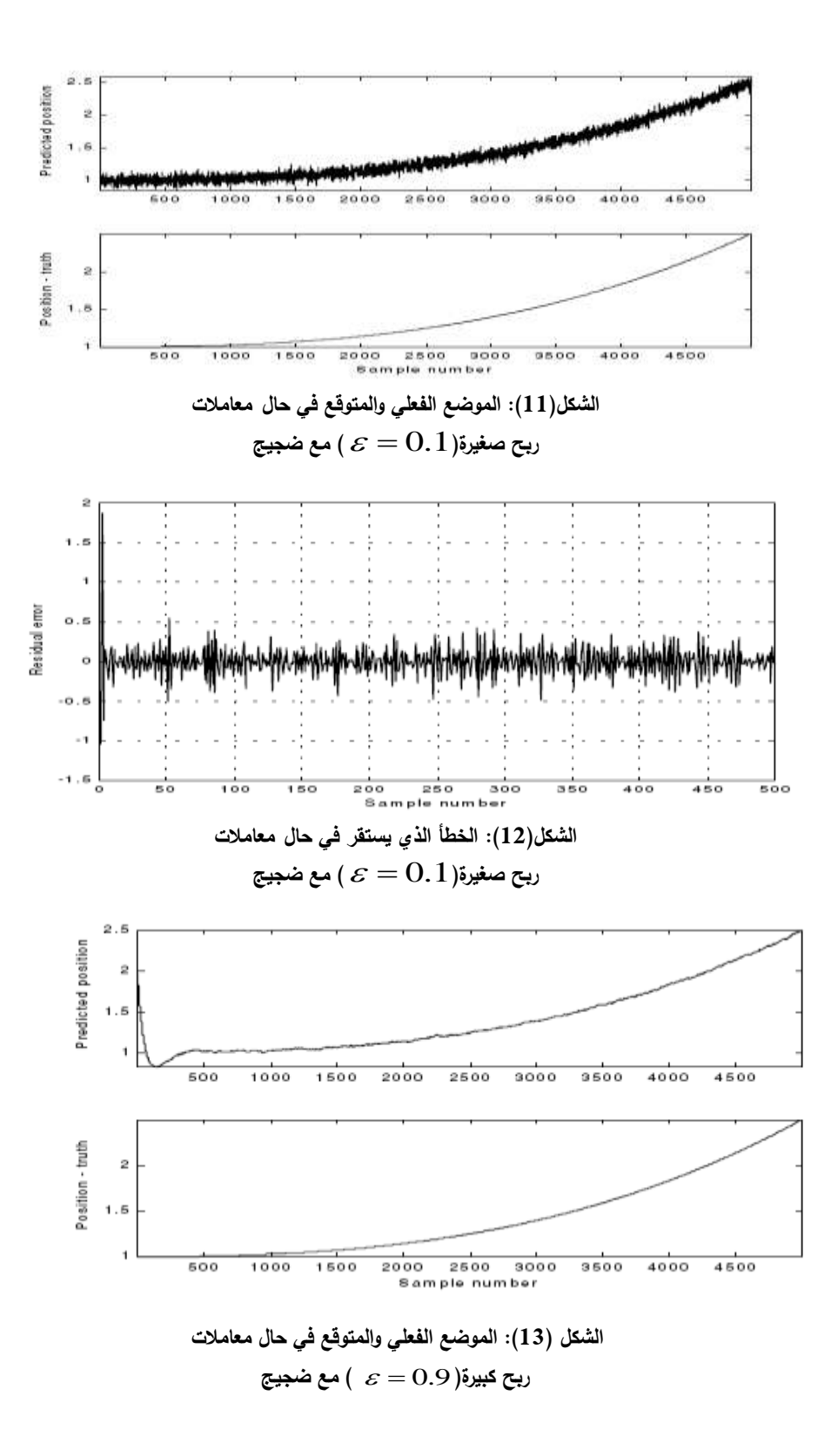

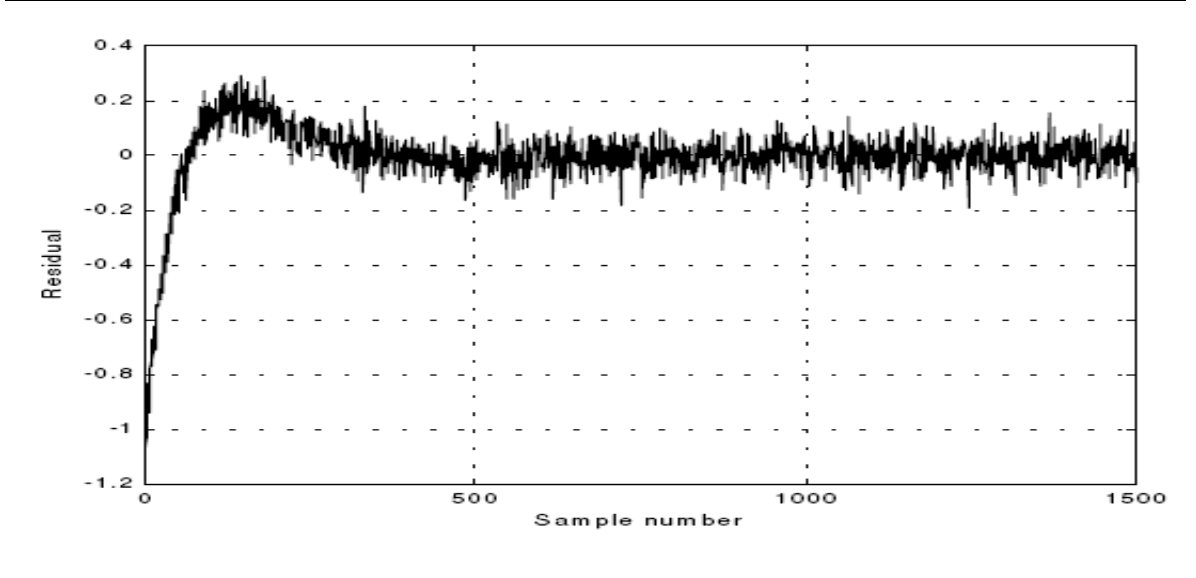

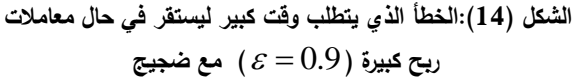

**االستنتاجات والتوصيات:**

نتيجة للدراسة التي قمنا بها في هذا البحث تعتبر مرشحات الربح المستخدمة في تعقب الهدف للنظام الراداري إحدى الحلول المثالية لتقليل قيمة الخطأ المدروس وذلك بعد الأخذ بعين الاعتبار ما توصلنا اليه:

1- عند دراسة الموضع الفعلي (الحقيقي) والمتوقع (المقاس) للهدف دون الضجيج وقيم معاملات ربح كبيرة مثل $\,0.9\,$ فإن العلاقة تأخذ شكلاً خطياً مع تزايد عدد النبضات المدروسة، والخطأ يزداد بشكل منحني قريب من الخطية ليستقر بسرعة عمى الصفر.

 $\varepsilon = 0.9$  عند دراسة الموضع الفعلي والمتوقع للهدف مع الضجيج وقيم معاملات ربح كبيرة مثل  $-2$ 

فإن العلاقة تأخذ شكلاً يمكن تقريبه إلى الحالة الغير خطية مع تزايد عدد النبضات المدروسة، بينما الخطأ يستقر بحدود قريبة من الصفر تقريبا.ً

 $\varepsilon = 0.1$ عند دراسة الموضع الفعلي والمتوقع للهدف مع الضجيج وقيم معاملات ربح صغيرة مثل  $-3$ 

فإن المنحني يأخذ الشكل الخطي مع تزايد عدد النبضات المدروسة والخطأ يحتاج لزمن طويل ليستقر حول الصفر بشكل متذبذب.

 $\varepsilon = 0.1$ عند دراسة الموضع الفعلي والمتوقع للهدف دون الضجيج وقيم معاملات ربح صغيرة مثل  $-4$ 

 فإن كل من الموضع الفعمي والمتوقع لميدف يأخذ الشكل الخطي مع تزايد عدد النبضات المدروسة والخطأ يهبط منحنيه بسرعة ليبلغ قيمة الصفر .

5– يعتبر مرشح كالمن إنتاج خطي لتصغير الخطأ المربع الأساسي بالنسبة للأهداف المتحركة والذي يصمم بدقة وإن جميع المرشحات الأخرى مثل مرشحات π,β,γ هي حالات خاصـة من الحل العام الذي يقدمه مرشح كالمن )<br>= لحل مسألة اليدف المربع , باإلضافة لذلك يممك مرشح كالمن المميزات التالية :

تحسب معامالت الربح آلياً وىذا يعني أنو يمكن استخدام المرشح نفسو ألجل التنوع في طبيعة اليدف.

يتكيف حساب ربح مرشح كالمن مع تغيرات نقاط أثر الكشف متضمنة اآلثار المفقودة.

● يزود مرشح كالمن بقياس دقيق لمصفوفة التغطية(المتغيرات) وهذا يسمح بتحقيق أفضل لعمليات التوجيه والترابط في الكشف.

 يمكن مرشح كالمن من تعويض الفقد بشكل جزئي في الترابط وتجميع اإلشارات. -6 يمكن تطوير البحث لتحديد قيم اصغر لمخطأ باستخدام مرشح كالمن الموسع Kalmen Extended Filter الذي يدرس التشتت اللحظي بشكل مشابه لسلسلة تايلور .

**المراجع:**

**1-** Radar Systems analysis and design-BassemR. Mahafaz ,Ph.D. COLSA Corporation Huntsville, Alabama-2009.134.

**2-** Kalman Filtering and Neural networks- MakotenYassg- 2012.6.

3-The Simultaneous On –Line Estimation of Parameters and states in Linear Systems-t-TamorTosdkta -2011.13.

4-Radar principles-OmsiMotra-London- Hk- 2010.

5-Radar Track- Scan, TWS, RoberToyagtk -2010.7.

6-WAN,E A. and VAN ,R –Kalman Filtering- 2011.8.

7- Radar Waveforms Analysis, Robert Throet– 2012.114.

8-Detection of radar Targets in Non Gaussian case ,Dr.Mohamad Reza Taban,2008,17.

9-Radar2014-Tutorials resume,Doried mathe,2010.12.